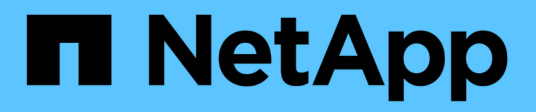

## **scsitarget events**

ONTAP 9.11.1 EMS reference

NetApp February 12, 2024

This PDF was generated from https://docs.netapp.com/us-en/ontap-ems-9111/scsitarget-fcp-events.html on February 12, 2024. Always check docs.netapp.com for the latest.

# **Table of Contents**

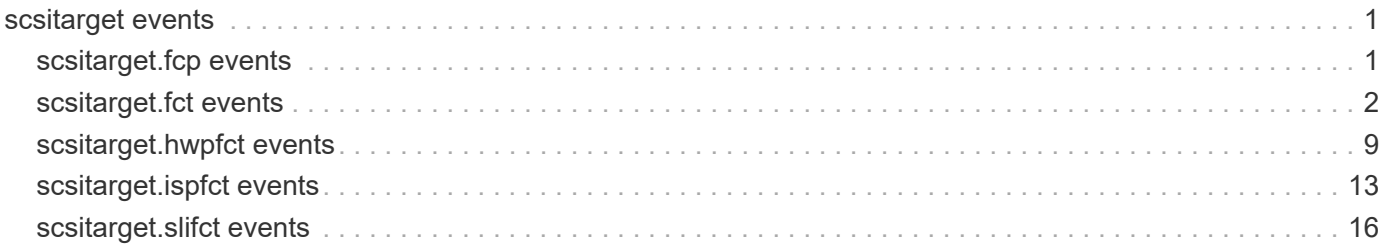

## <span id="page-2-0"></span>**scsitarget events**

## <span id="page-2-1"></span>**scsitarget.fcp events**

## **scsitarget.fcp.sfp.inserted**

#### **Severity**

INFORMATIONAL

#### **Description**

This message occurs when a small form-factor pluggable (SFP) is inserted into the Fibre Channel (FC) target adapter.

#### **Corrective Action**

You can obtain detailed SFP information by using the 'fcp adapter show' command.

#### **Syslog Message**

An SFP was inserted into FC target adapter %s.

#### **Parameters**

**adapter** (STRING): Target adapter name.

## **scsitarget.fcp.sfp.invalid**

#### **Severity**

ERROR

#### **Description**

This message occurs when an invalid Small Form-factor Pluggable (SFP) is inserted into the adapter. For example, a 10-GB SFP was inserted into an 8-GB FC adapter.

#### **Corrective Action**

Replace the SFP with a supported SFP.

#### **Syslog Message**

The SFP in FC adapter %s is not valid. (%s)

#### **Parameters**

**adapter** (STRING): Target adapter name. **reason** (STRING): Reason for invalid SFP.

## **scsitarget.fcp.sfp.removed**

#### **Severity**

INFORMATIONAL

#### **Description**

This message occurs when a Small Form-factor Pluggable (SFP) is removed from the Fibre Channel (FC) target adapter.

#### **Corrective Action**

(None).

#### **Syslog Message**

An SFP was removed from FC target adapter %s.

#### **Parameters**

**adapter** (STRING): Target adapter name.

## **scsitarget.fcp.sfp.warning**

#### **Severity**

ERROR

#### **Description**

This message occurs when a small form-factor pluggable (SFP) that is not supported for FCoE links is inserted into an adapter that is configured for FCoE. For example, a 1-GB SFP is inserted into a converged network adapter (CNA) port. Note that the underlying Ethernet link might still be supported with the original SFP.

#### **Corrective Action**

Replace the SFP with an SFP that supports FCoE link speed.

## **Syslog Message**

The SFP in FC adapter %s does not support 10 Gbit/sec speed. FCoE is supported only at 10 Gbit/sec and so the FCoE link will not be online.

## **Parameters**

**adapter** (STRING): Target adapter name.

## <span id="page-3-0"></span>**scsitarget.fct events**

## **scsitarget.fct.linkError**

**Severity**

ERROR

#### **Description**

This message occurs when a Fibre Channel (FC) Host Bus Adapter (HBA) encounters a physical layer issue. This might result in the frame being dropped. The following are examples of protocol errors that result in this message: - Bad start of frame (SOF) - Bad end of frame (EOF) - CRC error - Running disparity error - Link Reset primitive detection

#### **Corrective Action**

Recurring instances of this message indicate a physical layer issue. Perform the following recovery actions: - Verify that the overall SAN fabric is healthy. - Verify that the SFP is healthy at both endpoints, replace if necessary. - Clean or replace the cables. Contact technical support with the code and status information for further analysis.

#### **Syslog Message**

FC target HBA: %s received unexpected error: %s, %s Status1: 0x%x, Status2: 0x%x, Status3: 0x%x.

#### **Parameters**

**hba** (STRING): Name of the target HBA that issued the error. **error1** (STRING): String associated with the error. **error2** (STRING): Additional string associated with the error. **status1** (INTHEX): Firmware status code 1. **status2** (INTHEX): Firmware status code 2. **status3** (INTHEX): Firmware status code 3.

## **scsitarget.fct.loginfailed**

#### **Severity**

ERROR

#### **Description**

This message occurs when the SLI Fibre Channel target driver encounters a FDISC or FLOGI failure. The failure can cause the FC target port or the LIF to be operationally down.

#### **Corrective Action**

Contact technical support for further analysis.

#### **Syslog Message**

FC port %s, NPIV port %d failed fabric login with status of %d and an extended status of x%x.

#### **Parameters**

**hba** (STRING): FC HBA where the login failure occurred. **npiv\_port** (INT): NPIV (N Port ID Virtualization) LIF ID. **status** (INT): Status value communicated by the firmware after login processing. **extended\_status** (INTHEX): Extended status value communicated by the firmware after login processing.

## **scsitarget.fct.npivErr**

#### **Severity**

ERROR

#### **Description**

This message occurs when the Fibre Channel (FC) fabric does not have NPIV (N Port ID Virtualization) enabled.

## **Corrective Action**

Enable NPIV on the FC fabric for the FC LIF (logical interface) to come online. The fabric port related to the FC LIF should be disabled and then reenabled after NPIV is enabled. Use the "network interface" command to mark the operational status of the LIF as "up".

## **Syslog Message**

NPIV is disabled on the fabric %s port %s. The target HBA resides at host %s at port %s.

#### **Parameters**

**switch\_name** (STRING): FC fabric name.

switch port num (STRING): Fabric port number where NPIV is disabled. **target\_host\_name** (STRING): Host name of the target node. **target\_host\_port\_name** (STRING): Port name of the target HBA.

## **scsitarget.fct.offlineComplete**

#### **Severity**

**NOTICE** 

#### **Description**

This message occurs when the FCT adapter offline process is complete.

#### **Corrective Action**

(None).

#### **Syslog Message**

Fibre Channel target adapter %s was brought offline.

#### **Parameters**

**hba** (STRING): HBA (host bus adapter) that was taken offline.

## **scsitarget.fct.offlineStart**

#### **Severity**

**NOTICE** 

#### **Description**

This message occurs when the FCT adapter offline process starts.

#### **Corrective Action**

(None).

## **Syslog Message**

Fibre Channel target adapter %s is being brought offline.

#### **Parameters**

**hba** (STRING): Name of the HBA(host bus adapter) that is being taken offline.

## **scsitarget.fct.onlining**

#### **Severity**

**NOTICE** 

## **Description**

This message occurs when the FCT adapter is online.

#### **Corrective Action**

(None).

#### **Syslog Message**

Fibre Channel target adapter %s is being brought online.

#### **Parameters**

**hba** (STRING): Name of the HBA (host bus adapter) that is being brought online.

## **scsitarget.fct.pingErr**

#### **Severity**

ERROR

#### **Description**

This message occurs when the ELS ECHO reply does not match the ELS ECHO request issued by the 'fcp ping' CLI command. This means that the 'fcp ping' command failed the signal quality tests specified in the Methodologies for Signal Quality Specification (MSQS).

#### **Corrective Action**

Check the applicable section of MSQS ([http://www.t11.org/ftp/t11/pub/fc/msqs/10-314v3.pdf\)](http://www.t11.org/ftp/t11/pub/fc/msqs/10-314v3.pdf): if a default payload was specified in the 'fcp ping' command and the platform is 8GFC or lower then the JSPAT (scrambled jitter pattern) test failed. Check the MSQS section 2.1 for a list of tests that JSPAT verifies. If the platform is 10GFC or higher and a default payload was specified, then an OMA (Optical Modulation Amplitude) or VMA (Voltage Modulation Amplitude) test failed. Check the MSQS section 2.2.1 for an explanation of these methods.

#### **Syslog Message**

FC ping failed because of a mismatch between request and response payloads. The request payload is %s and the response payload is %s at index %d. The link rate of the port is %d.

#### **Parameters**

**req\_payload** (STRING): First mismatched character of ELS ECHO request payload. **res** payload (STRING): First mismatched character of ELS ECHO response payload. **index** (INT): Index of the first mismatch between the ECHO request and response payloads. **link rate** (INT): Link rate of the Fibre Channel (FC) port.

## **scsitarget.fct.port.full**

#### **Severity**

**NOTICE** 

#### **Description**

This message occurs when the number of outstanding commands on a physical FC target port exceeds the supported limit on that port.

#### **Corrective Action**

To recover from this condition, evaluate the host fan-in on the port, and then take one of the following actions: - Reduce the number of hosts that are logging in to this port. - Reduce the number of LUs being accessed by the hosts logging in to this port. - Reduce the host command queue depth. Monitor the queue full counter on the fcp\_port CM object, and make sure that it is not increasing. Example: statistics show -object fcp\_port -counter queue\_full -instance port.portname -raw Monitor and verify that the threshold counter is also not increasing. Example: statistics show -object fcp\_port -counter threshold\_full -instance port.portname -raw

## **Syslog Message**

FC target port %s has %d outstanding commands, which exceeds the maximum number of commands %d that can be supported by this port.

#### **Parameters**

**portname** (STRING): Port name on which the outstanding commands exceeded the supported limit. **active\_commands** (INT): Number of outstanding commands on the port. **max commands** (INT): Number of maximum commands supported on the port.

## **scsitarget.fct.port.offline**

#### **Severity**

ERROR

#### **Description**

This message occurs when the Fibre Channel target port is taken offline due to too many errors received by the FCT driver. As a result, the port is not able to support FCP traffic.

#### **Corrective Action**

To determine the cause of the errors, run the "fcp adapter show" command and use the output to determine the next course of action.

#### **Syslog Message**

Fibre Channel Target port %s was taken operationally offline due to too many errors received by the FCT driver.

#### **Parameters**

**adapterName** (STRING): The name of the associated Fibre Channel host bus adapter.

## **scsitarget.fct.port.thresh**

#### **Severity**

**NOTICE** 

#### **Description**

This message occurs when the number of outstanding commands on a physical FC target port exceeds best practices as defined in the SAN configuration guide.

#### **Corrective Action**

To recover from this condition, evaluate the host fan-in on the port, and then take one of the following actions: - Reduce the number of hosts that are logging in to this port. - Reduce the number of LUs being accessed by the hosts logging in to this port. - Reduce the host command queue depth. Monitor the threshold\_full counter on the fcp\_port CM object, and make sure that it is not increasing. Example: statistics show -object fcp\_port -counter threshold\_full -instance port.portname -raw

#### **Syslog Message**

FC target port %s has %d outstanding commands, which exceeds the threshold %d for this port.

#### **Parameters**

**portname** (STRING): Port name on which the outstanding commands exceeded the threshold. **active\_commands** (INT): Number of outstanding commands on the port. **supported\_threshold** (INT): Threshold of the number of commands supported on the port.

## **scsitarget.fct.portLogin**

#### **Severity**

**NOTICE** 

## **Description**

This message occurs when an initiator logs into a target port.

## **Corrective Action**

(None).

## **Syslog Message**

Login at target FC port: '%s' by initiator port: '%s' address 0x%x. The target virtual port is: '%s'.

## **Parameters**

**hba** (STRING): Name of target Fiber Channel host bus adapter (HBA) where the port logged in. **portname** (STRING): Port name of the initiator that logged in.

**addr** (INTHEX): Initiator's Fibre Channel 'Port Identifier' or 'Port Address'as defined in FC-PH. This identifier is mapped to the WWPN and reported in the output of the filer CLI "fcp initiator show" command. **lifname** (STRING): The name of the virtual port of the FC host bus adapter (HBA) where the initiator logged in.

## **scsitarget.fct.postFailed**

## **Severity**

**EMERGENCY** 

## **Description**

This message occurs when the host bus adapter (HBA) failed its power-on self test (POST).

## **Corrective Action**

Configure the HBA down then up again by using the "fcp config" command. If the HBA consistently fails its POST, replace it. Otherwise, monitor the HBA for intermittent errors and replace it if the errors occur too frequently. As part of the failing POST, an SRAM dump file is saved in the /etc/log directory. Contact NetApp technical support with this file for further analysis.

## **Syslog Message**

FC target HBA %s could not initialize because of a POST failure.

## **Parameters**

**hba** (STRING): HBA that failed its POST.

## **scsitarget.fct.reset**

## **Severity**

**NOTICE** 

## **Description**

This message occurs when the FCT adapter is being reset.

#### **Corrective Action**

(None).

#### **Syslog Message**

Resetting Fibre Channel target adapter %s.

#### **Parameters**

**hba** (STRING): Name of the target HBA (host bus adapter) being reset.

## **scsitarget.fct.sfpRxPowerLow**

#### **Severity**

ALERT

#### **Description**

This message occurs when the power received (RX) by a small form-factor pluggable transceiver (SFP) is at a level below the defined threshold, which might indicate a failing or faulty part.

#### **Corrective Action**

Monitor the operating value. If it continues to decrease, then replace the SFP and/or the cables.

#### **Syslog Message**

The SFP in FC target adapter %s reports that it is receiving (RX) at a low level of power. Operating value %d (uWatts), Threshold value %d (uWatts).

#### **Parameters**

**adapter** (STRING): Target adapter name. **operating value** (INT): The current operating value. The value is in microwatts (uWatts). **threshold value** (INT): The defined threshold value. The value is in microwatts (uWatts).

## **scsitarget.fct.sfpTxPowerLow**

#### **Severity**

ALERT

#### **Description**

This message occurs when a small form-factor pluggable transceiver (SFP) is transmitting (TX) power at a level below the defined threshold, which might indicate a failing or faulty part.

#### **Corrective Action**

Monitor the operating value. If it continues to decrease then replace the SFP and/or the cables.

#### **Syslog Message**

The SFP in FC target adapter %s reports that it is transmitting (TX) at a low level of power. Operating value %d (uWatts), Threshold value %d (uWatts).

#### **Parameters**

**adapter** (STRING): Target adapter name. **operating value** (INT): The current operating value. The value is in microwatts (uWatts). **threshold\_value** (INT): The defined threshold value. The value is in microwatts (uWatts).

## <span id="page-10-0"></span>**scsitarget.hwpfct events**

## **scsitarget.hwpfct.dump.saved**

#### **Severity**

**NOTICE** 

#### **Description**

This message occurs when an unexpected event or illegal condition is detected by the FC target driver and the contents of the FC target's memory is saved. Dump files are stored on the system's root volume in the /etc/log directory, with the following file name format: \*fct\**[adapter]*[date]\_[time].[dmp |queue]

## **Corrective Action**

Send the dump file to technical support for analysis.

#### **Syslog Message**

A dump for adapter %s was stored in %s.

#### **Parameters**

**adapter** (STRING): Target adapter name. **filename** (STRING): Name of the file containing the dump.

## **scsitarget.hwpfct.els.rjt**

#### **Severity**

ERROR

#### **Description**

This message occurs when an Extended Link Services (ELS) request is rejected by the fabric. Depending on the ELS request that is rejected, the initiator might experience issues discovering the target devices.

#### **Corrective Action**

Ensure that the fabric is zoned and configured correctly. Consult NetApp technical support providing the reason code, reason string, and explanation for further analysis.

#### **Syslog Message**

The Fibre Channel ELS request %s sent from adapter %s NPIV port %d to port ID 0x%x failed with reason code 0x%x (%s) and explanation code 0x%x.

#### **Parameters**

**elsrequest** (STRING): ELS request that was rejected by the destination port ID. **adapterName** (STRING): Name of the associated Fibre Channel host bus adapter (HBA). **npiv\_port** (INT): NPIV (N Port ID Virtualization) LIF ID of the source of the ELS request. **portID** (INTHEX): Destination port ID of the ELS request.

**reasonCode** (INTHEX): Reason code provided by the destination port ID for rejection of the ELS request. **reason** (STRING): Reason text provided by the destination port ID for rejection of the ELS request. **explanationCode** (INTHEX): Explanation code provided by the destination port ID qualifying the stated reason.

## **scsitarget.hwpfct.errorReset**

#### **Severity**

**NOTICE** 

#### **Description**

This message occurs when the FCT driver encounters an error which was resolved by resetting the adapter.

#### **Corrective Action**

(None).

#### **Syslog Message**

An error was encountered in the FC target driver on Fibre Channel target adapter %s. The adapter will be automatically reset to clear the %s condition.

#### **Parameters**

**hba** (STRING): Name of the target HBA (host bus adapter) to reset. **details** (STRING): Details of the error that caused the reset.

## **scsitarget.hwpfct.extraHBA**

#### **Severity**

ERROR

#### **Description**

This message occurs when the system detects more than the maximum number of supported Fibre Channel target host bus adapters (HBAs). The extra HBAs are not initialized.

#### **Corrective Action**

Remove the extra Fibre Channel target HBAs from the system.

#### **Syslog Message**

HBA %s will not be initialized. More than %d Fibre Channel target HBAs were found in the system.

#### **Parameters**

**hba** (STRING): Name of the Fibre Channel target HBA (host bus adapter) that were not initialized. **max** (INT): Maximum number of supported Fibre Channel target HBAs.

## **scsitarget.hwpfct.fabRegFail**

#### **Severity**

ALERT

#### **Description**

This message occurs when Fibre Channel target port fails to register with the fabric. As a result the intended initiators can not see the target devices.

#### **Corrective Action**

If fabric did not send a rejection the next step is to check cables and connection with the switch. Also ensure that the fabric is zoned correctly. Consult NetApp technical support providing the details and if available, the reason code, string and explanation for further analysis.

#### **Syslog Message**

Fibre Channel target adapter %s unable to register fc4\_type with fabric and export target devices.

#### **Parameters**

**hba** (STRING): The name of the target HBA (host bus adapter) that failed. **portID** (INT): Port ID of the target port trying to register with the fabric. **command** (INT): Command that failed during fabric registration. **reasonCode** (INTHEX): Reason code (as defined in FC-FS) of the rejection response from the fabric. **reasonString** (STRING): Reason string explaining why the request from target was rejected. **explanation** (INTHEX): Explanation code (as defined in FC-FS). This provides further detail on the rejection.

## **scsitarget.hwpfct.globalLogout**

#### **Severity**

**NOTICE** 

#### **Description**

This message occurs when the FC HBA (host bus adapter) detectes a link down condition and all the initiators have logged out.

#### **Corrective Action**

Confirm that the filer is still connected to the switch and that the switch is functional.

#### **Syslog Message**

FC Target %s: Link down, all initiators logged out.

#### **Parameters**

**hba** (STRING): FC target adapter name.

## **scsitarget.hwpfct.initFailed**

#### **Severity**

ALERT

#### **Description**

This message occurs when the FCT driver fails to initialize the HBA (host bus adapter).

#### **Corrective Action**

Replace the adapter.

#### **Syslog Message**

Initialization of adapter failed on Fibre Channel target adapter %s.

#### **Parameters**

**hba** (STRING): (None).

## **scsitarget.hwpfct.linkUp**

#### **Severity**

**NOTICE** 

#### **Description**

This message occurs when FCT driver receives a link up notification.

#### **Corrective Action**

(None).

#### **Syslog Message**

Link up on Fibre Channel target adapter %s.

#### **Parameters**

**hba** (STRING): Name of the target HBA which received link-up.

## **scsitarget.hwpfct.thirdPartyLogout**

#### **Severity**

**NOTICE** 

#### **Description**

This message occurs when the FCT driver determines that an initiator has issued a third-party logout. Because the initiator is logged out, all SCSI commands from this port are aborted. If the global bit was set, all initiators are logged out and all commands are terminated.

#### **Corrective Action**

Check to ensure that the initiator is still connected to the fabric.

#### **Syslog Message**

FC target %s: The initiator at port ID: 0x%x (WWPN %s) issued a third-party logout with %s.

#### **Parameters**

**hba** (STRING): FC target adapter name.

**port\_id** (INT): Initiator's Fibre Channel "Port Identifier" or "Port Address", as defined in FC-PH. This identifier is mapped to the WWPN and reported in the output of the system CLI command "fcp initiator show" command.

**node** (STRING): WWPN of the initiator that changed and had commands reset.

**globalBit** (STRING): Message to indicate whether the global bit in the third-party logout frame was set.

## **scsitarget.hwpfct.tooManyInitiatorsConnected**

#### **Severity**

ERROR

#### **Description**

This message occurs when the system detects too many initiators on the Fibre Channel fabric.

#### **Corrective Action**

Remove initiators from the fabric until the maximum is no longer being hit. You can remove initiators via zoning or physical disconnection.

#### **Syslog Message**

Fibre Channel target adapter %s cannot have more than %d initiators connected. Resetting adapter.

#### **Parameters**

**hba** (STRING): System name for the target HBA(host bus adapter) that has too many initiators attempting to connect to it.

**max\_initiators** (INT): Max initiators that can connect to the HBA.

## <span id="page-14-0"></span>**scsitarget.ispfct events**

## **scsitarget.ispfct.AENErr**

#### **Severity**

**ALERT** 

#### **Description**

This message occurs when Fibre Channel host bus adapter(HBA) returns an event notification to the driver but the driver did not recognize the event type.

#### **Corrective Action**

Contact technical support with the code and status information for further analysis.

#### **Syslog Message**

Fibre Channel target HBA %s received unexpected AEN code 0x%x, Status1 0x%x, Status2 0x%x, Status3 0x%x and Status4 0x%x.

#### **Parameters**

**hba** (STRING): Name of the target HBA that gave the error. **code** (INTHEX): Firmware error code. **status1** (INTHEX): Firmware status code 1. **status2** (INTHEX): Firmware status code 2. **status3** (INTHEX): Firmware status code 3. **status4** (INTHEX): Firmware status code 4.

## **scsitarget.ispfct.cfmodeChanged**

#### **Severity**

**NOTICE** 

## **Description**

This event generates a notification that the cfmode was changed. Changing the cfmode should only be done in coordination with FCP connected hosts as this can cause devices to change, appear, or disappear on the hosts.

#### **Corrective Action**

(None).

## **Syslog Message**

FCP cfmode changed from %s to %s.

#### **Parameters**

**old mode** (STRING): The cfmode setting before the change. **new\_mode** (STRING): The cfmode setting after the change.

## **scsitarget.ispfct.configChanged**

#### **Severity**

**NOTICE** 

#### **Description**

This message occurs when the ISPFCT driver determines that a port configuration has changed.

#### **Corrective Action**

Check to ensure the initiator is still connected to the fabric.

#### **Syslog Message**

FCP target %s reported a port configuration change. %s.

#### **Parameters**

**hba** (STRING): FCP target adapter name. **message** (STRING): Description of the configuration change.

## **scsitarget.ispfct.fwErr**

#### **Severity**

ERROR

#### **Description**

This message occurs when firmware on the Fibre Channel (FC) target host bus adapter (HBA) returns a system error. The system is resetting the HBA in an attempt to recover from the error, but further analysis is necessary to determine the cause of the problem and whether further corrective action is needed.

#### **Corrective Action**

Contact NetApp technical support with the subsequent SRAM dump so that the cause of the problem and applicable corrective action can be determined.

#### **Syslog Message**

Firmware on FC target HBA %s returned a system error code 0x%x, status1 0x%x, status2 0x%x, status3 0x%x, and status4 0x%x. Resetting HBA to recover from the error, but SRAM dump analysis is needed.

#### **Parameters**

**hba** (STRING): Name of the target HBA that failed.

**code** (INTHEX): Firmware error code.

**status1** (INTHEX): Firmware status code 1.

**status2** (INTHEX): Firmware status code 2.

**status3** (INTHEX): Firmware status code 3.

**status4** (INTHEX): Firmware status code 4.

## **scsitarget.ispfct.fwfileCksumFailed**

#### **Severity**

**ALERT** 

#### **Description**

This message occurs when the Fibre Channel driver fails to load the firmware file when initializing the adapter. The adapter cannot serve data until the firmware is loaded successfully.

#### **Corrective Action**

Reboot the node to reinitialize the adapter. If the adapter still fails to initialize, replace the adapter. For further assistance, contact NetApp technical support.

## **Syslog Message**

Fibre Channel target adapter %s firmware file %s failed checksum after reading %d bytes.

#### **Parameters**

**hba** (STRING): Adapter that failed to load the firmware file. **filename** (STRING): Name of file that could not be loaded. **bytesread** (INT): Number of bytes that have been read in from the firmware file so far.

## **scsitarget.ispfct.invalidNVRAMNodeName**

#### **Severity**

ALERT

#### **Description**

This message occurs when ONTAP® software reads an invalid World Wide Node Name (WWNN) from a Fibre Channel target adapter's NVRAM. A default WWNN will be temporarily assigned to the adapter. This might cause fabric zoning not to work correctly and might cause problems with anything that depends on consistent WWNNs and WWPNs.

#### **Corrective Action**

Reboot the node. If the problem still exists, replace the adapter. Contact NetApp technical support for assistance.

## **Syslog Message**

Invalid WWNN of Fibre Channel target adapter %s. Assigning temporary default: %s.

#### **Parameters**

**hba** (STRING): Name of the target HBA that has invalid NVRAM **default name** (STRING): Node name being applied to the HBA.

## **scsitarget.ispfct.linkBreak**

#### **Severity**

ERROR

**Description**

ispfct link break notification

#### **Corrective Action**

If link break is unexpected check cables, switches and the other host (if direct connected). Please check the

Firmware status code 1, 2 and 4 for reason.

#### **Syslog Message**

Link break detected on Fibre Channel target adapter %s. Firmware status code status1 0x%x, status2 0x%x, and status4 0x%x.

#### **Parameters**

**hba** (STRING): Name of the target HBA which has lost link **status1** (INTHEX): Firmware status code 1. **status2** (INTHEX): Firmware status code 2. **status4** (INTHEX): Firmware status code 4.

## <span id="page-17-0"></span>**scsitarget.slifct events**

## **scsitarget.slifct.asyncError**

#### **Deprecated**

Deprecated as of ONTAP® version 9.2.0 in an effort reduce event messages.

#### **Severity**

ERROR

#### **Description**

This message occurs when the Fibre Channel target device driver encounters an unrecognized asynchronous event notification from the firmware, possibly as a result of a firmware update. The unrecognized event is ignored by the system.

#### **Corrective Action**

No administrative action is required. If the messages persist, contact NetApp technical support with the event details for assistance.

#### **Syslog Message**

FC port %s encountered an unexpected event of x%x, type of x%x, with additional status of x%x, x%x, x%x.

#### **Parameters**

**hba** (STRING): Name of the port where the event occurred.

**async\_event\_code** (INTHEX): Asynchronous event code that was unrecognized by the target driver. **async\_event\_type** (INTHEX): Asynchronous event type that was unrecognized by the target driver. **async\_event\_word1** (INTHEX): Asynchronous event word 1 that was unrecognized by the target driver. **async\_event\_word2** (INTHEX): Asynchronous event word 2 that was unrecognized by the target driver. **async\_event\_word3** (INTHEX): Asynchronous event word 3 that was unrecognized by the target driver.

## **scsitarget.slifct.fwAutoBoot**

#### **Severity**

**NOTICE** 

#### **Description**

This message occurs when the SLIFCT driver successfully updates the firmware version of the host bus adapter (HBA). The controller will be rebooted automatically to complete the process.

#### **Corrective Action**

None; the controller will be rebooted automatically to enable the new HBA firmware.

#### **Syslog Message**

FC target HBA %s firmware version updated from %s to %s. The controller will be rebooted automatically to enable the new HBA firmware.

#### **Parameters**

**hba** (STRING): HBA where the firmware version update occurred. **currentversion** (STRING): Firmware version the HBA was running. **bundleversion** (STRING): Firmware version bundled with Data ONTAP®.

## **scsitarget.slifct.fwNeedBoot**

#### **Severity**

ERROR

#### **Description**

This message occurs when the SLIFCT driver successfully updates the firmware version of the host bus adapter (HBA), and requires a reboot of the controller to complete the process.

#### **Corrective Action**

Reboot the controller to enable the new HBA firmware.

#### **Syslog Message**

FC target HBA %s firmware version updated from %s to %s. Reboot the controller to enable the new HBA firmware.

#### **Parameters**

**hba** (STRING): HBA where the firmware version update occurred. **currentversion** (STRING): Firmware version the HBA was running. **bundleversion** (STRING): Firmware version bundled with Data ONTAP®.

## **scsitarget.slifct.fwUpdDone**

#### **Severity**

**NOTICE** 

#### **Description**

This message occurs when the SLIFCT driver successfully updates the firmware version of the host bus adapter (HBA).

#### **Corrective Action**

(None).

## **Syslog Message**

FC target HBA %s firmware version updated from %s to %s.

#### **Parameters**

**hba** (STRING): HBA where the firmware version update occurred. **currentversion** (STRING): Firmware version the HBA was running. **bundleversion** (STRING): Firmware version bundled with Data ONTAP®.

## **scsitarget.slifct.fwUpdErr**

#### **Severity**

ERROR

#### **Description**

This message occurs when the SLIFCT driver encounters an error while updating the firmware version of the host bus adapter (HBA).

#### **Corrective Action**

Contact technical support for further analysis.

#### **Syslog Message**

FC target HBA %s failed to update the firmware version from %s to %s with the status of %d.

#### **Parameters**

**hba** (STRING): HBA where the firmware version update failure occurred. **currentversion** (STRING): Firmware version the HBA is running. **bundleversion** (STRING): Firmware version bundled with Data ONTAP®. **status** (INT): Status code of the firmware update process.

## **scsitarget.slifct.linkBreak**

**Severity**

ERROR

#### **Description**

This message occurs when the SLIFCT driver receives a link break notification.

#### **Corrective Action**

If the link break was unexpected, check the cables and switch connection.

#### **Syslog Message**

Link break detected on Fibre Channel target HBA %s with event status %d , topology type %d, status1 0x%x, status2 0x%x.

#### **Parameters**

**hba** (STRING): Name of the target HBA (Host bus adapter) that lost link. **status** (INTHEX): Reported event's status. **topology** (INTHEX): Code for identifying the topology. **status1** (INTHEX): Value of the SLIPORT\_ERROR1 register. **status2** (INTHEX): Value of the SLIPORT\_ERROR2 register.

## **scsitarget.slifct.mboxError**

#### **Deprecated**

Deprecated as of ONTAP® version 9.2.0 in an effort to reduce event messages.

#### **Severity**

ERROR

#### **Description**

This message occurs when the SLIFCT host bus adapter (HBA) encounters an error while processing a mailbox command.

#### **Corrective Action**

Contact NetApp technical support with the command, subsystem, subopcode, status, and extended status code for further analysis.

#### **Syslog Message**

FC port %s has a mailbox processing failure for command x%x, subsystem x%x, subopcode x%x, with the status of %d and the extended status of  $x$ %x.

#### **Parameters**

**hba** (STRING): HBA where the mailbox command failure occurred. **command** (INTHEX): Mailbox command code. **subsystem** (INTHEX): Mailbox subsystem code. **subopcode** (INTHEX): Mailbox command subsystem opcode. **status** (INT): Status communicated by the firmware for the mailbox command. **extended status** (INTHEX): Extended status communicated by the firmware for the mailbox command.

## **scsitarget.slifct.rebootRequired**

#### **Severity**

**EMERGENCY** 

#### **Description**

This message occurs when a Fibre Channel adapter experiences an unrecoverable error. The adapter cannot serve data without a node reboot.

#### **Corrective Action**

Reboot the node to reinitialize the adapter. If the adapter fails to initialize or continues to experience errors, replace the adapter. For further assistance, contact NetApp technical support.

#### **Syslog Message**

Unrecoverable error detected on Fibre Channel target HBA %s with error codes %d and %d.

#### **Parameters**

**hba** (STRING): Name of the target HBA that encountered the error. **ERROR 1** (INT): Value of the SLIPORT ERROR1 register. **ERROR\_2** (INT): Value of the SLIPORT\_ERROR2 register.

## **scsitarget.slifct.retryExc**

#### **Deprecated**

Deprecated as of ONTAP® version 9.2.0 in an effort to reduce event messages.

#### **Severity**

ERROR

#### **Description**

This message occurs when the SLI Fibre Channel Target driver encounters multiple Work Queue Entry (WQE) failures of a certain type that exhaust the retry limit.

#### **Corrective Action**

Contact NetApp technical support with the type, command code, subtype, status, and extended status values for further analysis.

#### **Syslog Message**

FC port %s, NPIV port %d has reached the retry limit %d of WQE processing failure for type %s, command %s, subtype x%x with status of %d and an extended status of x%x.

#### **Parameters**

**hba** (STRING): FC HBA where the WQE failure occurred. **npiv\_port** (INT): NPIV LIF ID. **retry\_limit** (INT): Number of times that this WQE can be retried. **type** (STRING): Type of WQE. **command** (STRING): Name of the command in the WQE. **subtype** (INTHEX): Subtype of the command. **status** (INT): Status value communicated by the firmware after WQE processing. **extended\_status** (INTHEX): Extended status value communicated by the firmware after WQE processing.

#### **Copyright information**

Copyright © 2024 NetApp, Inc. All Rights Reserved. Printed in the U.S. No part of this document covered by copyright may be reproduced in any form or by any means—graphic, electronic, or mechanical, including photocopying, recording, taping, or storage in an electronic retrieval system—without prior written permission of the copyright owner.

Software derived from copyrighted NetApp material is subject to the following license and disclaimer:

THIS SOFTWARE IS PROVIDED BY NETAPP "AS IS" AND WITHOUT ANY EXPRESS OR IMPLIED WARRANTIES, INCLUDING, BUT NOT LIMITED TO, THE IMPLIED WARRANTIES OF MERCHANTABILITY AND FITNESS FOR A PARTICULAR PURPOSE, WHICH ARE HEREBY DISCLAIMED. IN NO EVENT SHALL NETAPP BE LIABLE FOR ANY DIRECT, INDIRECT, INCIDENTAL, SPECIAL, EXEMPLARY, OR CONSEQUENTIAL DAMAGES (INCLUDING, BUT NOT LIMITED TO, PROCUREMENT OF SUBSTITUTE GOODS OR SERVICES; LOSS OF USE, DATA, OR PROFITS; OR BUSINESS INTERRUPTION) HOWEVER CAUSED AND ON ANY THEORY OF LIABILITY, WHETHER IN CONTRACT, STRICT LIABILITY, OR TORT (INCLUDING NEGLIGENCE OR OTHERWISE) ARISING IN ANY WAY OUT OF THE USE OF THIS SOFTWARE, EVEN IF ADVISED OF THE POSSIBILITY OF SUCH DAMAGE.

NetApp reserves the right to change any products described herein at any time, and without notice. NetApp assumes no responsibility or liability arising from the use of products described herein, except as expressly agreed to in writing by NetApp. The use or purchase of this product does not convey a license under any patent rights, trademark rights, or any other intellectual property rights of NetApp.

The product described in this manual may be protected by one or more U.S. patents, foreign patents, or pending applications.

LIMITED RIGHTS LEGEND: Use, duplication, or disclosure by the government is subject to restrictions as set forth in subparagraph (b)(3) of the Rights in Technical Data -Noncommercial Items at DFARS 252.227-7013 (FEB 2014) and FAR 52.227-19 (DEC 2007).

Data contained herein pertains to a commercial product and/or commercial service (as defined in FAR 2.101) and is proprietary to NetApp, Inc. All NetApp technical data and computer software provided under this Agreement is commercial in nature and developed solely at private expense. The U.S. Government has a nonexclusive, non-transferrable, nonsublicensable, worldwide, limited irrevocable license to use the Data only in connection with and in support of the U.S. Government contract under which the Data was delivered. Except as provided herein, the Data may not be used, disclosed, reproduced, modified, performed, or displayed without the prior written approval of NetApp, Inc. United States Government license rights for the Department of Defense are limited to those rights identified in DFARS clause 252.227-7015(b) (FEB 2014).

#### **Trademark information**

NETAPP, the NETAPP logo, and the marks listed at<http://www.netapp.com/TM>are trademarks of NetApp, Inc. Other company and product names may be trademarks of their respective owners.